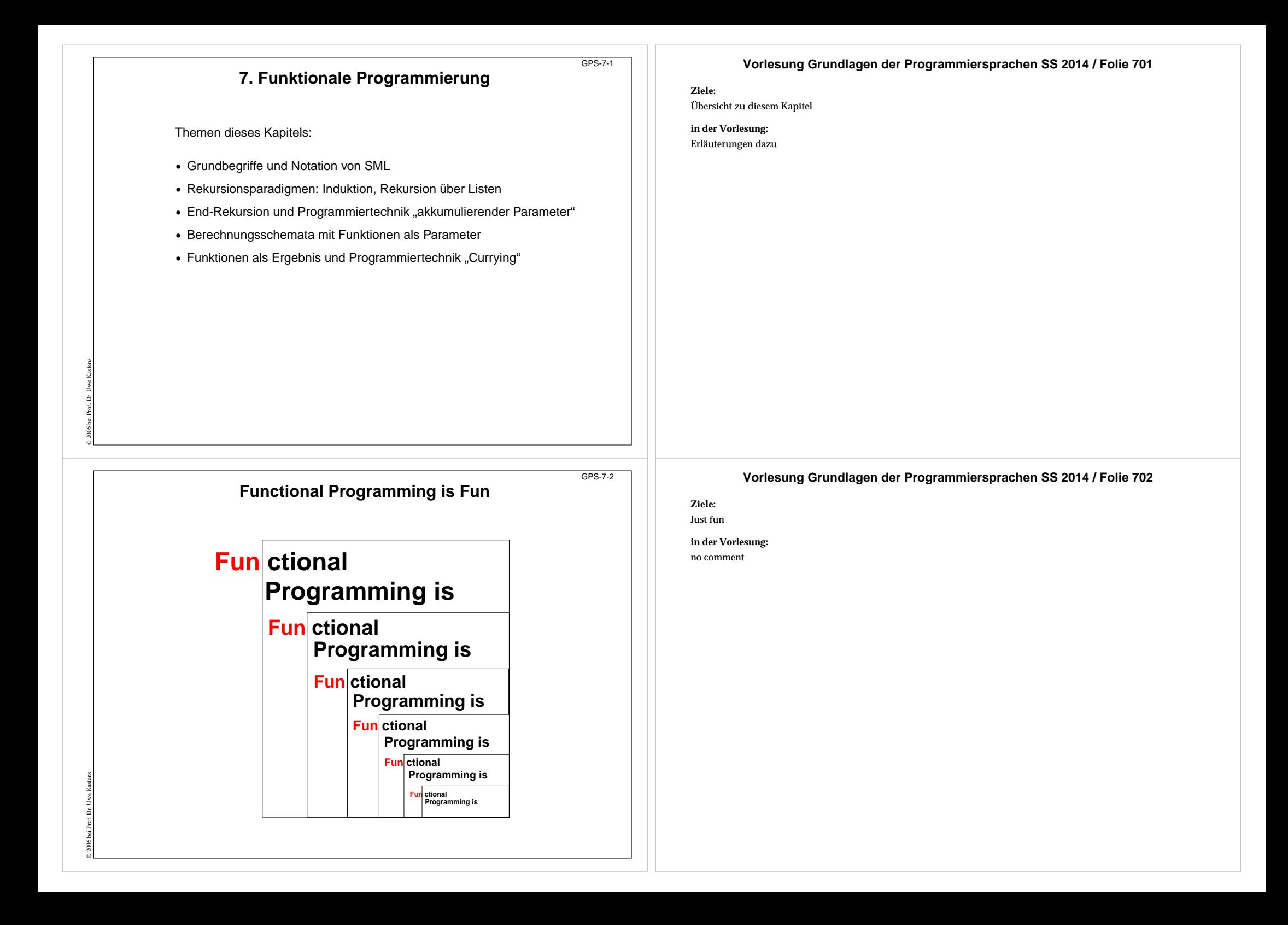

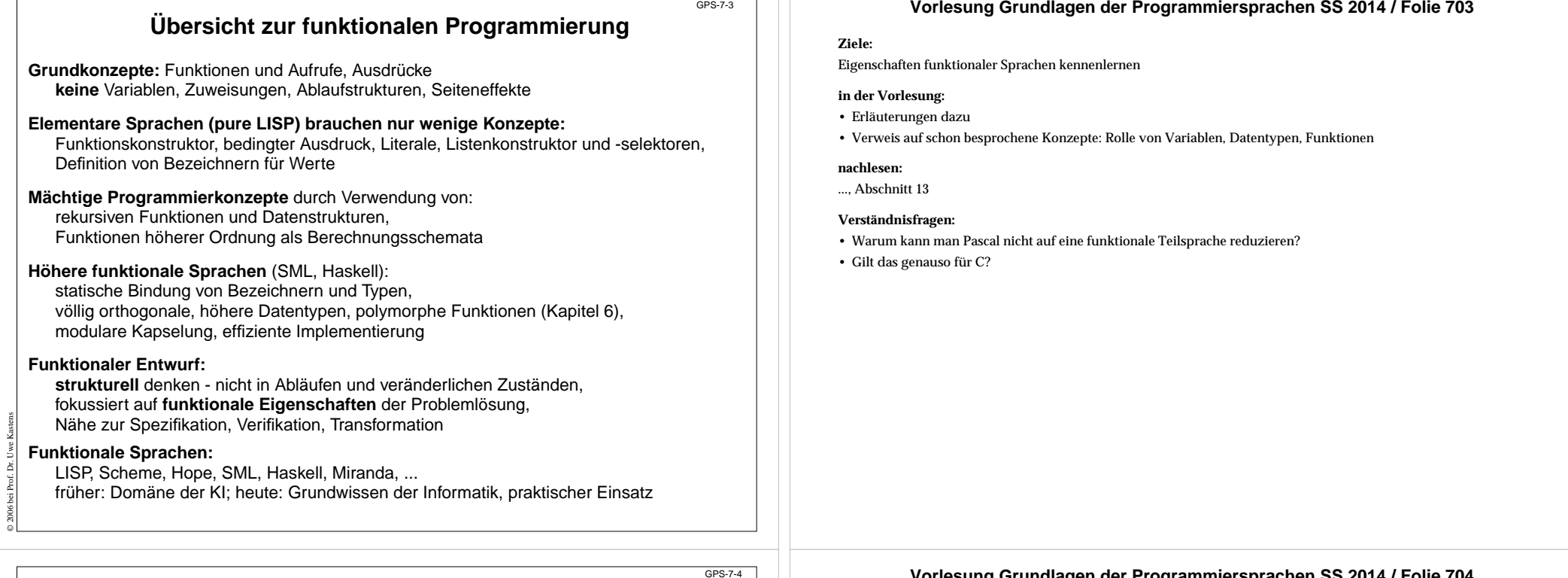

### **Wichtige Sprachkonstrukte von SML: Funktionen**

Funktionen können direkt notiert werden, ohne Deklaration und ohne Namen: **Funktionskonstruktor** (**lambda-Ausdruck**: Ausdruck, der eine Funktion liefert): **fn FormalerParameter => Ausdruck**

**fn i => 2 \* i** Funktion, deren Aufruf das Doppelte ihres Parameters liefert **fn (a, b) => 2 \* a + b**

Beispiel, unbenannte Funktion als Parameter eines Aufrufes:

**map (fn i => 2 \* i, [1, 2, 3])**

#### Funktionen haben **immer einen Parameter**:

© 2014 bei Prof. Dr. Uwe Kastens

statt mehrerer Parameter ein Parameter-Tupel wie (a, b) (a, b) ist ein **Muster** für ein Paar als Parameter

statt keinem Parameter ein leerer Parameter vom Typ **unit**, entspricht **void**

**Typangaben sind optional**. Trotzdem prüft der Übersetzer streng auf korrekte Typisierung. Er berechnet die Typen aus den benutzten Operationen (**Typinferenz**)

Typangaben sind nötig zur **Unterscheidung von int und real** fn i : int  $\Rightarrow$  i \* i

### **Vorlesung Grundlagen der Programmiersprachen SS 2014 / Folie 704**

#### **Ziele:**

Funktionen in SML verstehen

#### **in der Vorlesung:**

- Erläuterung von Funktionen als Werte
- Bestimmung der Funktionssignaturen aus den verwendeten Operationen ohne explizite Typangaben (Typinferenz)

#### **nachlesen:**

..., Abschnitt 13.1

#### **nachlesen:**

L. C. Paulson: ML for the Working Programmer, siehe Folie 004

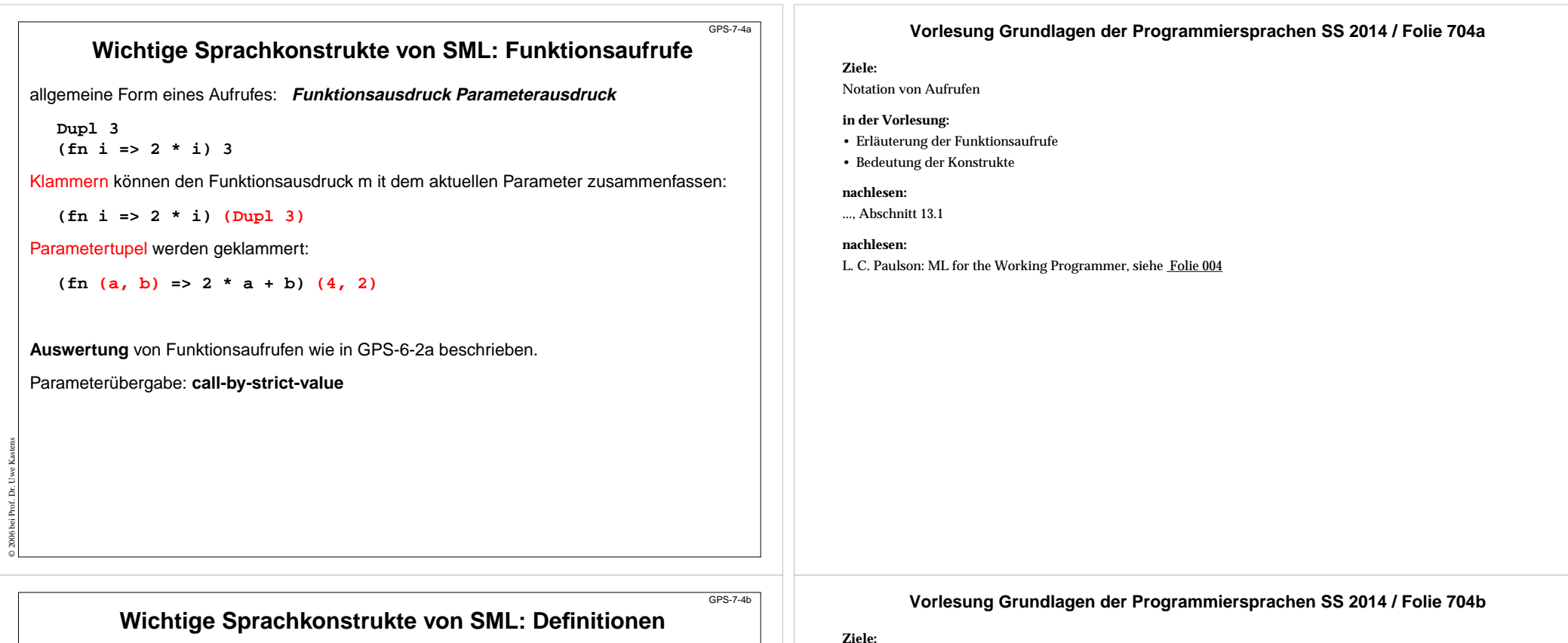

Eine **Definition** bindet den Wert eines Ausdrucks an einen Namen:

**val four = 4;** val  $Dupl = fn i \Rightarrow 2 * i;$ **val Foo = fn i => (i, 2\*i); val x = Dupl four;**

Eine Definition kann ein **Tupel von Werten** an ein **Tupel von Namen**, sog. **Muster**, binden: allgemeine Form:

**val Muster = Ausdruck ;**

```
val (a, b) = Foo 3;
```
Der Aufruf **Foo 3** liefert ein Paar von Werten, sie werden gebunden an die Namen **a** und **b** imMuster für Paare **(a, b)**.

**Kurzform** für Funktionsdefinitionen:

© 2013 bei Prof. Dr. Uwe Kastens

**fun Name FormalerParameter = Ausdruck ;**

```
fun Dupl i = 2 * i;
fun Fac n = if n \le 1 then 1 else n * Fac (n-1);
           bedingter Ausdruck: Ergebnis ist der Wert des then- oder else-Ausdruckes
```
Notation von Definitionen verstehen

#### **in der Vorlesung:**

- Bedeutung der Konstrukte
- Erläuterung der Bindung durch Muster
- Funktionsdefinitionen in allgemeiner und in Kurzform

#### **nachlesen:**

..., Abschnitt 13.1

#### **nachlesen:**

L. C. Paulson: ML for the Working Programmer, siehe Folie 004

### **Rekursionsparadigma Induktion**

Funktionen für induktive Berechnungen sollen schematisch entworfen werden:

#### **Beispiele:**

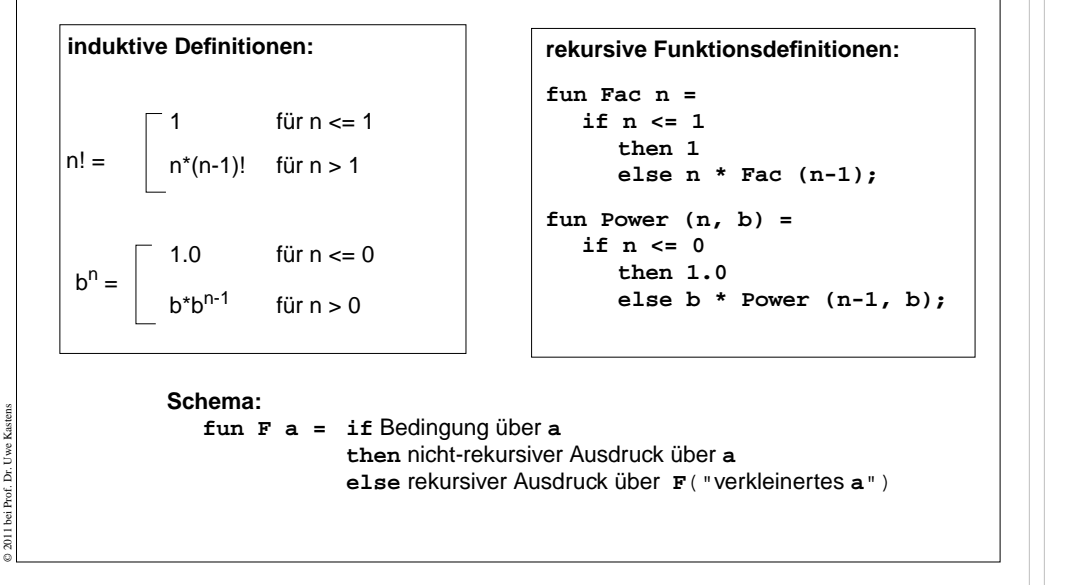

# **Induktion - effizientere Rekursion**

Induktive Definition und rekursive Funktionen zur Berechnung von Fibonacci-Zahlen:

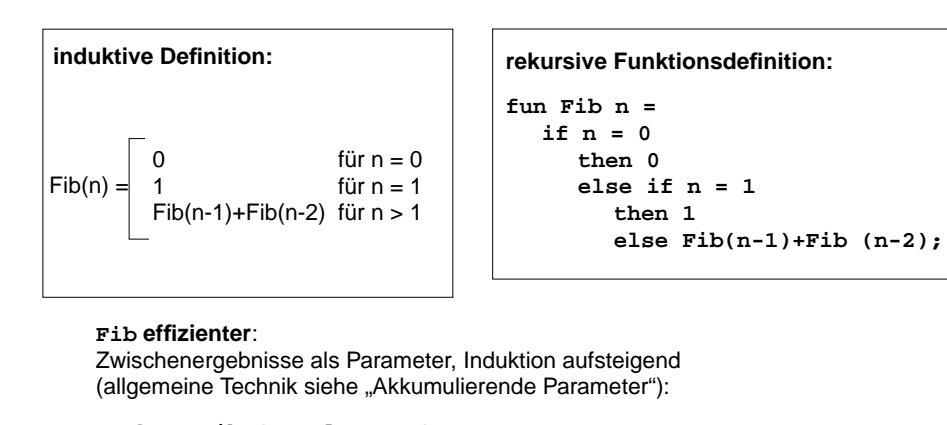

```
fun AFib (n, alt, neu) =
     if n = 1 then neuelse AFib (n-1, neu, alt+neu);
```
© 2006 bei Prof. Dr. Uwe Kastens

fun Fib  $n =$  if  $n = 0$  then 0 else AFib  $(n, 0, 1)$ ;

#### **Vorlesung Grundlagen der Programmiersprachen SS 2014 / Folie 705**

#### **Ziele:**

GPS-7-5

GPS-7-5a

Induktionsschema an Beispielen

#### **in der Vorlesung:**

- Erinnerung an Terminierung rekursiver Funktionen
- Erläuterung der Beispiele

#### **nachlesen:**

..., Abschnitt 13.1

#### **Verständnisfragen:**

• Vergleichen Sie die Funktionen mit entsprechenden imperativen Programmen.

#### **Vorlesung Grundlagen der Programmiersprachen SS 2014 / Folie 705a**

#### **Ziele:**

Rekursionstyp erkennen

#### **in der Vorlesung:**

• Ineffizienz der Mehrfachrekursion zeigen

#### **nachlesen:**

..., Abschnitt 13.1

#### **Verständnisfragen:**

• Vergleichen Sie die Funktionen mit entsprechenden imperativen Programmen.

### **Funktionsdefinition mit Fallunterscheidung**

Funktionen können übersichtlicher definiert werden durch

- **• Fallunterscheidung** über den Parameter statt bedingter Ausdruck als Rumpf,
- **•** formuliert durch **Muster**
- **• Bezeichner** darin werden **an Teil-Werte des aktuellen Parameters gebunden**

```
bedingter Ausdruck als Rumpf:
fun Fac n =if n=1 then 1else n * Fac (n-1);
fun Power (n, b) =
  if n = 0then 1.0else b * Power (n-1, b);
                                    Fallunterscheidung mit Mustern:
                                   fun Fib (0) = 0| Fib (n) =
```
**fun Fac (1) = 1**  $\text{Fac}$  (n) = n \* Fac (n-1):  $fun$  **Power**  $(0, b) = 1.0$ **| Power (n, b) <sup>=</sup> b \* Power (n-1, b); | Fib (1) = 1 Fib(n-1) + Fib(n-2);**

Die Muster werden in der **angegebenen Reihenfolge** gegen den aktuellen Parameter geprüft. Es wird der erste Fall gewählt, dessen Muster trifft. Deshalb muss ein allgemeiner **"catch-all"-Fall am Ende** stehen.

### **Listen als rekursive Datentypen**

GPS-7-6

GPS-7-5b

**Parametrisierter Typ für lineare Listen** vordefiniert: (Typparameter **'a**; polymorpher Typ) **datatype 'a list = nil | :: of ('a \* 'a list)**

definert den 0-stelligen Konstruktor **nil** und den 2-stelligen Konstruktor **::**

#### **Schreibweisen für Listen**:

© 2006 bei Prof. Dr. Uwe Kastens

**x :: xs** eine Liste mit erstem Element **x** und der Restliste **xs [1, 2, 3]** für **1 :: 2 :: 3 :: nil**

#### Nützliche **vordefinierte Funktionen auf Listen**:

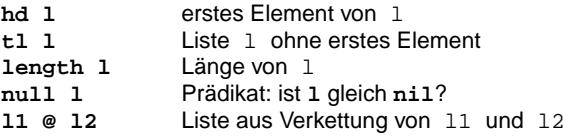

Funktion, die die Elemente einer Liste addiert:

 $fun$   $Sum$   $l =$   $if$   $null$   $l$   $then$   $0$ 

**else (hd l) + Sum (tl l);**

© 2005 bei Prof. Dr. Uwe Kastens

**Signatur: Sum: int list -> int**

### **Vorlesung Grundlagen der Programmiersprachen SS 2014 / Folie 705b**

#### **Ziele:**

Kurz-Notation kennenlernen

#### **in der Vorlesung:**

• Erläuterung der Kurzschreibweise

#### **nachlesen:**

..., Abschnitt 13.1.2

### **Vorlesung Grundlagen der Programmiersprachen SS 2014 / Folie 706**

#### **Ziele:**

Notation und Operationen für Listen kennenlernen

#### **in der Vorlesung:**

Erläuterungen

- zur Notation,
- zur Typdefinition,
- zu den elementaren Funktionen über Listen,
- zur Konkatenation von Listen mit Kopie der linken Teilliste, um die referentielle Konsistenz zu bewahren
- Werte können nicht geändert werden!

#### **nachlesen:**

..., Abschnitt 13.1.1, 13.1.2

#### **Verständnisfragen:**

• Die Operation zur Listenverkettung erfordert Kopieren. Warum?

• Beschreiben Sie die Operation durch Angabe eines Speicherbildes dazu.

### **Konkatenation von Listen**

**l1**

#### **In funktionalen Sprachen werden Werte nie geändert**.

Bei der **Konkatenation** zweier Listen wird die **Liste des linken Operands kopiert**.

**val l1 = [1, 2, 3]; val l2 = [4, 5]; val l3 = l1 @ l2;**

© 2006 bei Prof. Dr. Uwe Kastens

© 2006 bei Prof. Dr. Uwe Kastens

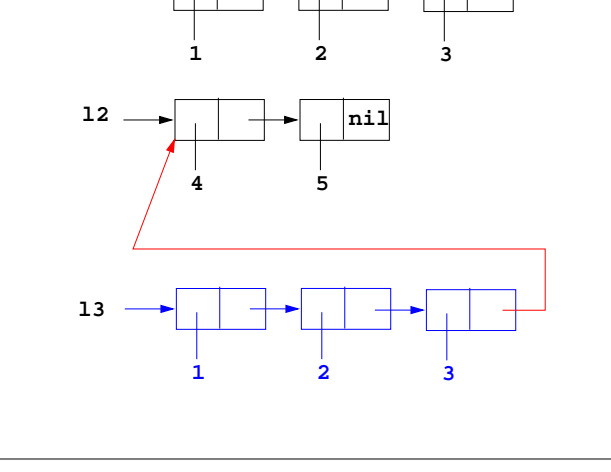

**nil**

## **Einige Funktionen über Listen**

```
Liste[n,...,1] erzeugen:
   fun MkList 0 = nil
        | Mklist n = n :: MkList (n-1);
  Signatur: MkList: int -> int list
Fallunterscheidung mit Listenkonstruktoren nil und :: in Mustern:
Summe der Listenelemente:fun Sum (nil) = 0
       Sum(h::t) = h + Sumt;Prädikat: Ist das Element in der Liste enthalten?:fun Member (nil, m)= false
       Member (h::t,m)= if h = m then true else Member (t,m);Polymorphe Signatur: Member: ('a list * 'a) -> bool
Liste als Konkatenation zweier Listen berechnen (@-Operator):
  fun Append (nil, r)= r
       | Append (l, nil)= l
       | Append (h::t, r)= h :: Append (t, r);
  Die linke Liste wird neu aufgebaut!<br>Polymorphe Signatur: Ap
                             Polymorphe Signatur: Append: ('a list * 'a list) -> 'a list
```
### **Vorlesung Grundlagen der Programmiersprachen SS 2014 / Folie 706a**

#### **Ziele:**

GPS-7-6a

GPS-7-7

Werte sind unveränderlich!

#### **in der Vorlesung:**

- Konkatenation erläutern;
- es gibt keine veränderlichen Variablen;
- durch Kopieren können neue Werte erzeugt werden, ohne existierende zu verändern.

#### **nachlesen:**

..., Abschnitt 13.1

#### **nachlesen:**

L. C. Paulson: ML for the Working Programmer, siehe Folie 004

### **Vorlesung Grundlagen der Programmiersprachen SS 2014 / Folie 707**

#### **Ziele:**

Techniken für Funktionen über Listen

#### **in der Vorlesung:**

- Erläuterungen zu den Funktionen und ihren Signaturen,
- Erläuterung der Kurzschreibweise
- Append-Funktion: Listen werden nicht verändert, sondern kopiert wenn nötig!

#### **nachlesen:**

..., Abschnitt 13.1.2

#### **Übungsaufgaben:**

• Weitere Listenfunktionen entwerfen

#### **Verständnisfragen:** Weshalb kann man keine zyklische Liste erzeugen?

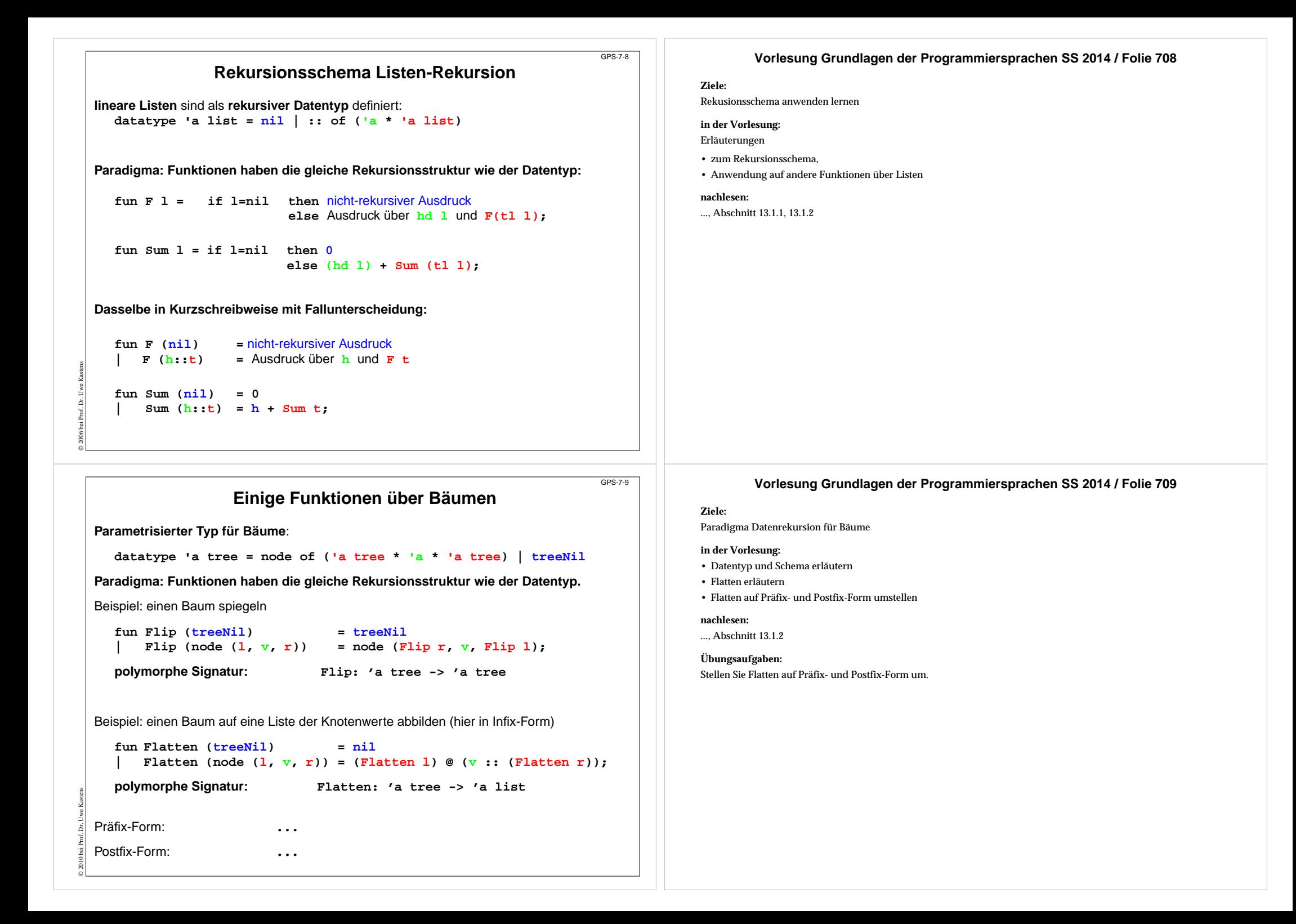

### **End-Rekursion**

In einer Funktion <u>f</u> heißt ein **Aufruf** von f **end-rekursiv**, wenn er (als letzte Operation) das Funktionsergebnis bestimmt, sonst heißt er **zentral-rekursiv**.

Eine **Funktion** heißt **end-rekursiv**, wenn **alle rekursiven Aufrufe end-rekursiv** sind.

![](_page_7_Picture_357.jpeg)

### **End-Rekursion entspricht Schleife**

Jede **imperative Schleife** kann in eine **end-rekursive Funktion** transformiert werden. Allgemeines Schema:

while (  $p(x)$  )  $\{x = r(x); \}$  return  $q(x)$ ; **fun While x = if p x then While (r x) else q x ;**

Jede **end-rekursive** Funktion kann in eine imperative Form transformiert werden: Jeder **end-rekursive Aufruf** wird durch einen **Sprung** an den Anfang der Funktion (oder durch eine **Schleife**) ersetzt:

```
fun Member (l, a) =
   if null l then false
   else if (hd l) = a then true else Member (tl l, a)
;
```
#### **Imperativ in C:**

© 2010 bei Prof. Dr. Uwe Kastens

ä Prof.  $2010$ bei

© 2014 bei Prof. Dr. Uwe Kastens

```
int Member (ElemList l, Elem a)
{ Begin: if (null (l)) return 0 /*false*/;
          else if (hd (l) == a) return 1 /*true*/;
               else \{ 1 = t1 (1); goto Begin;
}
```
Gute Übersetzer leisten diese Optimierung automatisch - auch in imperativen Sprachen.

### **Vorlesung Grundlagen der Programmiersprachen SS 2014 / Folie 710**

#### **Ziele:**

GPS-7-10

GPS-7-10a

Prinzip: End-Rekursion verstehen

#### **in der Vorlesung:**

- End-Rekursion erkennen
- Aufrufergebnis verstehen

#### **Übungsaufgaben:**

• An Beispielen End-Rekursion erkennen

#### **Vorlesung Grundlagen der Programmiersprachen SS 2014 / Folie 710a**

#### **Ziele:**

Prinzip: End-Rekursion - imperative Schleife

#### **in der Vorlesung:**

- Schleife in Funktion transformieren
- Funktion in Schleife transformieren

#### **Übungsaufgaben:**

• An Beispielen End-Rekursion transformieren

#### **Verständnisfragen:**

• In welchen Fällen benötigt man Hilfsvariable um einen end-rekursiven Aufruf zu transformieren?

![](_page_8_Figure_0.jpeg)

Unter bestimmten Voraussetzungen können **zentral-rekursive** Funktionen in **end-rekursive** transformiert werden:

Ein **akkumulierender Parameter** führt das bisher berechnete Zwischenergebnis mit durch die Rekursion. Die Berechnungsrichtung wird umgekehrt,

#### z. B.:Summe der Elemente einer Liste **zentral-rekursiv:**

**fun Sum (nil)= 0 | Sum (h::t)= h + (Sum t);** **Sum [1, 2, 3, 4]** berechnet  $1 + (2 + (3 + (4 + (0))))$ 

#### **transformiert in end-rekursiv:**

 $fun$   $ASum (nil, a:int) = a$ **| ASum (h::t,a) = ASum (t, a + h); fun Sum l = ASum (l, 0); ASum ([1, 2, 3, 4], 0)** berechnet  $((((0 + 1) + 2) + 3) + 4)$ 

Die Verknüpfung (hier <sup>+</sup>) muß **assoziativ** sein.

© 2006 bei Prof. Dr. Uwe Kastens Initial wird mit dem **neutralen Element der Verknüpfung** (hier <sup>0</sup>) aufgerufen.

Gleiche Technik bei AFib (GPS-7.5a); dort 2 akkumulierende Parameter.

 $GPS$ -7-11a

GPS-7-11

### **Liste umkehren mit akkumulierendem Parameter**

**Liste umkehren**:

© 2006 bei Prof. Dr. Uwe Kastens

```
fun Reverse (nil)= nil
   | Reverse (h::t)= Append (Reverse t, h::nil);
```
**Append** dupliziert die linke Liste bei jeder Rekursion von **Reverse**, benötigt also k mal **::**, wenn k die Länge der linken Liste ist. Insgesamt benötigt **Reverse** wegen der Rekursion (n-1) + (n-2) + ... + 1 mal **::**, also Aufwand O(n 2).

Transformation von **Reverse** führt zu linearem Aufwand:

```
fun AReverse (nil, a)= a
   | AReverse (h::t,a)= AReverse (t, h::a);
fun Reverse l = AReverse (l, nil);
```
![](_page_8_Figure_18.jpeg)

#### **Vorlesung Grundlagen der Programmiersprachen SS 2014 / Folie 711**

#### **Ziele:**

Systematische Transformationstechnik verstehen

#### **in der Vorlesung:**

- Ausgeführte Verknüpfungen zeigen
- Aufrufkeller zeigen

#### **Übungsaufgaben:**

• Technik an Beispielen anwenden

#### **Vorlesung Grundlagen der Programmiersprachen SS 2014 / Folie 711a**

#### **Ziele:**

Effizienz durch akkumulierenden Parameter

#### **in der Vorlesung:**

• Aufrufkeller zeigen

#### **Verständnisfragen:**

• Zeigen Sie den Aufwand dieser Reverse-Implementierung.

![](_page_9_Figure_0.jpeg)

# **foldl verknüpft Listenelemente von links nach rechts**

**foldl** ist mit akkumulierendem Parameter definiert:

**fun foldl ( f, a, nil) = a | foldl ( f , a, h::t)= foldl ( f , f (a, h), t); Signatur: foldl: (('b \* 'a)->'b \* 'b \* 'a list) -> 'b**

![](_page_9_Picture_278.jpeg)

#### **Anwendungen von foldl**

© 2011 bei Prof. Dr. Uwe Kastens

assoziative Verknüpfungsfunktion und neutrales Element einsetzen:

**fun Sum l = foldl (fn (a, h:int) => a+h , 0, l);**

Verknüpfung: Addition; **Sum** addiert Listenelemente

**fun Reverse l = foldl (fn (a, h) => h::a , nil, l);** Verknüpfung: Liste vorne verlängern; **Reverse** kehrt Liste um

### Wichtiges Berechnungsmuster für Listenfunktionen

#### **in der Vorlesung:**

- Schema und Anwendungen von LInsert zeigen
- Zeigen wie die Typinferenz die allgemeinste polymorphe Signatur von Funktionen bestimmt.

#### **nachlesen:**

..., Abschnitt 13.1.1

#### **Übungsaufgaben:**

• Geben Sie ein Schema zur Verknüpfung der Listenelemente von rechts nach links an.

![](_page_10_Figure_0.jpeg)

![](_page_11_Picture_321.jpeg)

![](_page_12_Picture_68.jpeg)